## Минобрнауки России

Бузулукский гуманитарно-технологический институт (филиал) федерального государственного бюджетного образовательного учреждения высшего образования **«Оренбургский государственный университет»**

Кафедра педагогического образования

# **РАБОЧАЯ ПРОГРАММА**

## ДИСЦИПЛИНЫ

## *«WEB-дизайн»*

Уровень высшего образования

## БАКАЛАВРИАТ

Направление подготовки *44.03.01 Педагогическое образование* (код и наименование направления подготовки)

*Информатика* (наименование направленности (профиля) образовательной программы)

Квалификация *Бакалавр* Форма обучения *Заочная*

Год набора 2019

Рабочая программа рассмотрена и утверждена на заседании кафедры

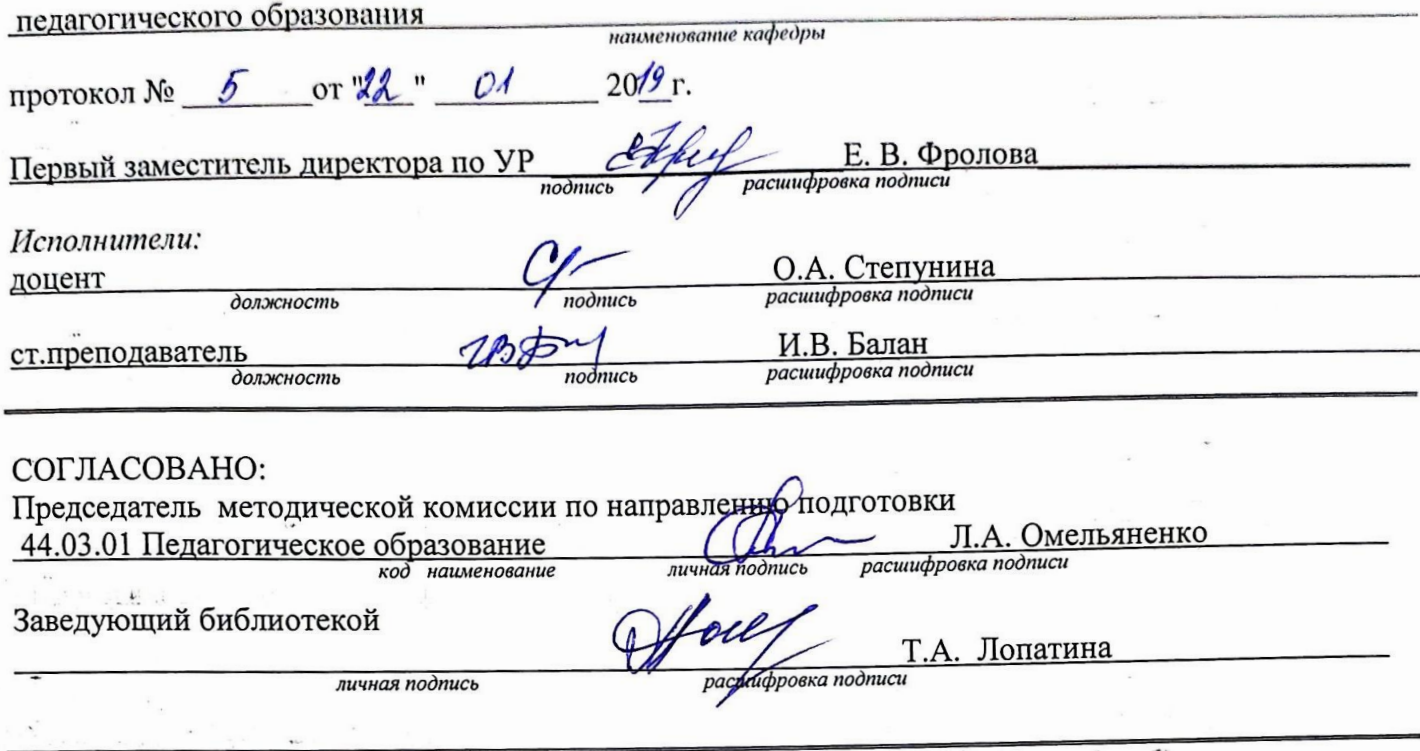

©Степунина О.А., 2019<br>© Балан И.В., 2019<br>© БГТИ (филиал) ОГУ, 2019

### 1 Цели и задачи освоения дисциплины

### Цель (цели) освоения дисциплины:

Овладение современными методами и средствами разработки интерактивных Web-сайтов с применением динамических эффектов и использованием инструментальных средств и языка HTML, включающих элементы дизайн программирования. Изучение основ языка PHP, основных операторов и функций языка PHP, технологий взаимодействия языка PHP и СУБД MySQL.

### Залачи:

Использование возможностей HTML для создания Web-страниц, применение элементов языка JavaScript для создания динамических Web-сайтов, языка CSS для создания единого стиля для разрабатываемого Web-сайта. Применение языка PHP, возможностей СУБД MySQL для разработки интерактивных сайтов.

## 2 Место дисциплины в структуре образовательной программы

Дисциплина относится к обязательным дисциплинам (модулям) вариативной части блока Д «Дисциплины (модули)»

Пререквизиты дисциплины: Отсутствуют

Постреквизиты дисциплины: Отсутствуют

## 3 Требования к результатам обучения по дисциплине

Процесс изучения дисциплины направлен на формирование следующих результатов обучения

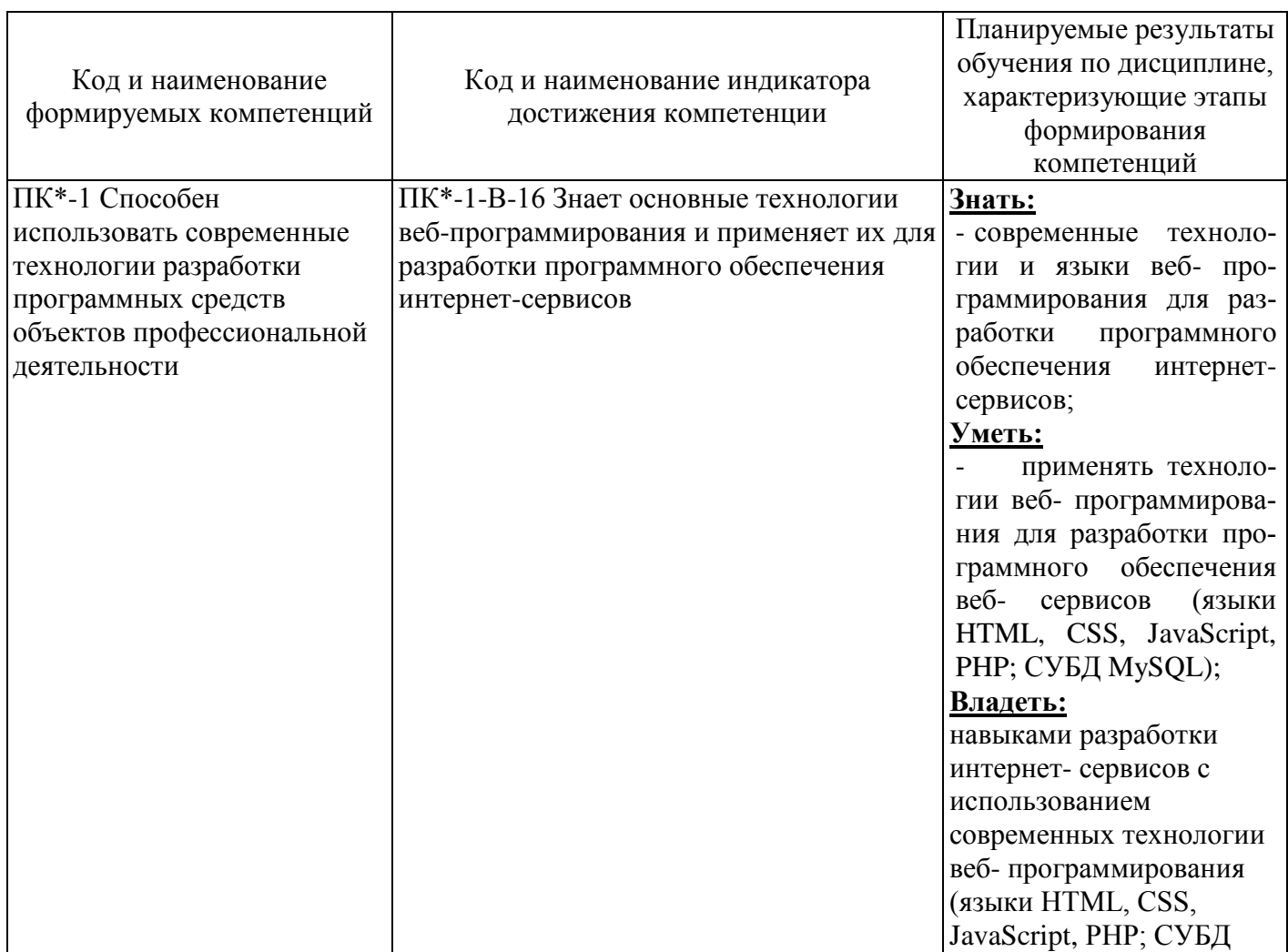

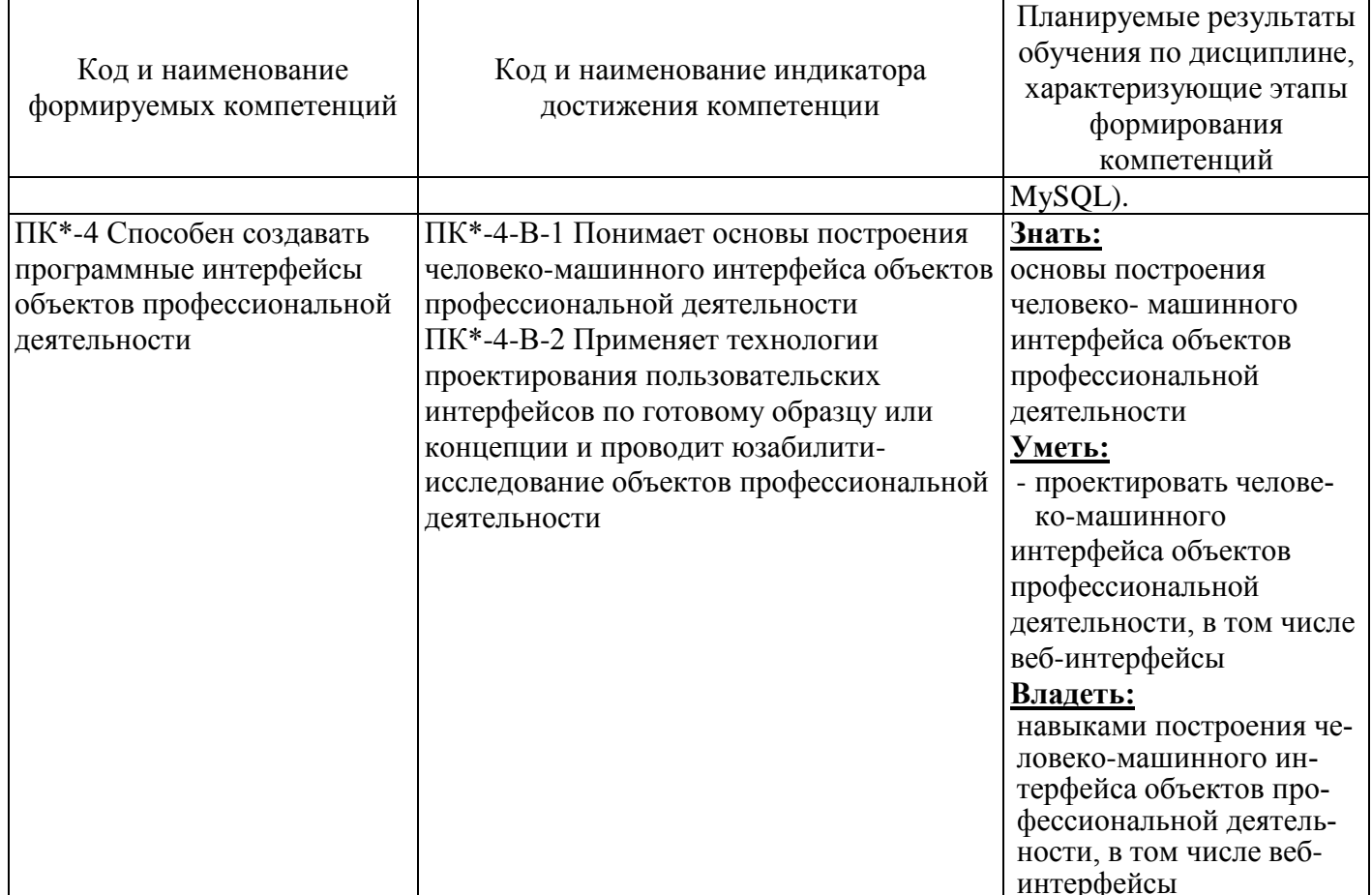

# 4 Структура и содержание дисциплины

# 4.1 Структура дисциплины

Общая трудоемкость дисциплины составляет 7 зачетных единиц (252 академических часа).

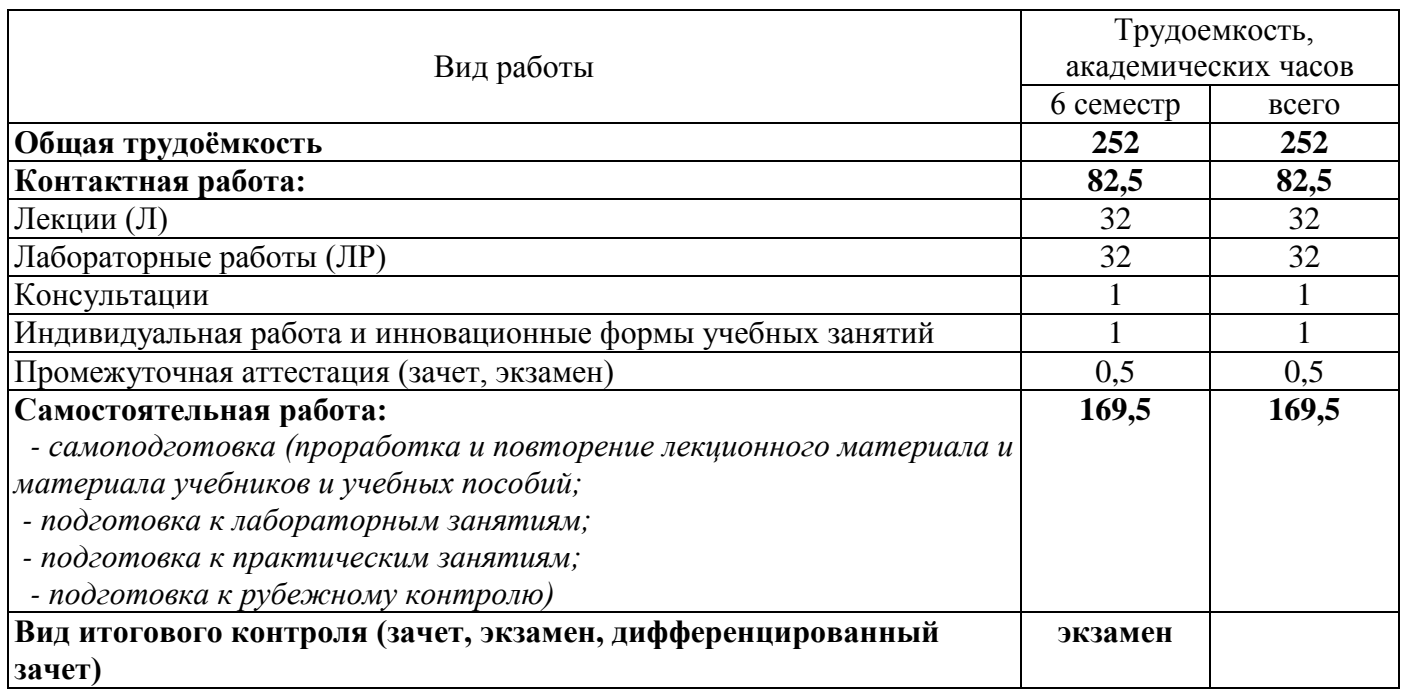

Разделы дисциплины, изучаемые в 6 семестре

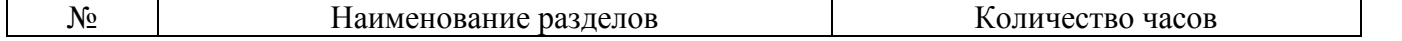

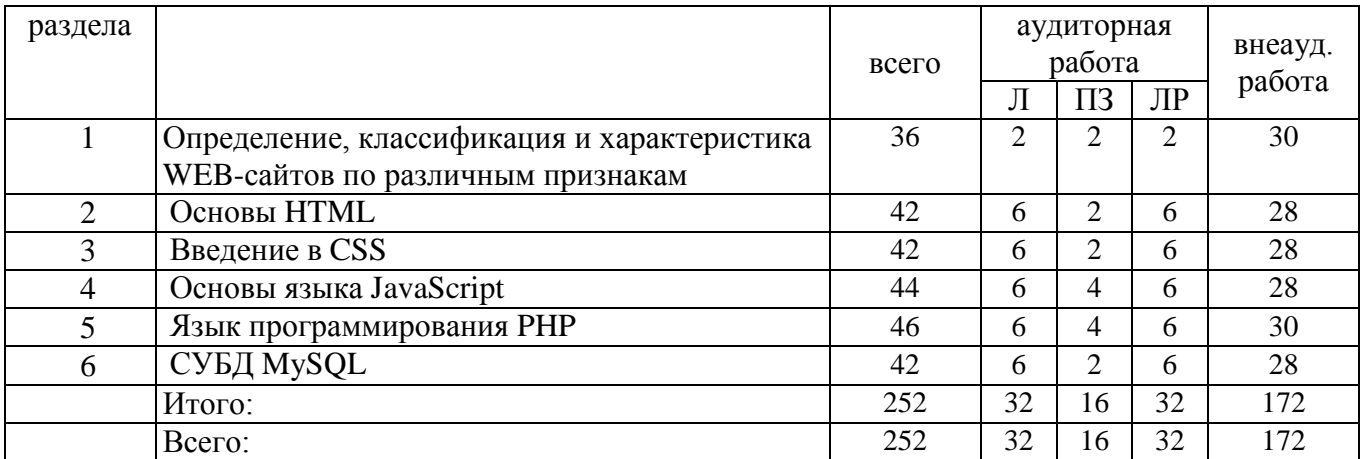

#### **4.2 Содержание разделов дисциплины**

**Раздел № 1 Определение, классификация и характеристика WEB-сайтов по различным признакам** Введение. Предмет, основные цели, задачи и содержание курса. Место и роль курса среди других дисциплин. Основные понятия. Правовые основы информационной работы в России. Основные правовые акты, определяющие порядок формирования и использования информационных ресурсов. Идеология WWW. Распространенные форматы данных в Интернете. Архитектура клиентсервер. Основы работы web-сервера.

**Раздел № 2 Основы HTML** Эволюция HTML. Составные элементы HTML-документа. Типы данных HTML. Структура HTML-документа. Общие атрибуты элементов HTML. Теги заголовка документа. Теги тела документа. Блочные и строчные элементы разметки. Работа с текстом. Заголовки и абзацы. Списки: нумерованные, маркированные. Объекты HTML-документов. Типы файлов иллюстраций. Управление размещением иллюстрации и обтеканием текста. Вставка объектов. Карты ссылок. Создание гиперссылок. Понятие внешней и внутренней ссылки. Способы указания источника файла для ссылок и иллюстраций: абсолютный, относительный, URL. Таблицы – основное средство для управления расположением материалов в современном HTML. Основные теги создания таблиц. Основные атрибуты таблиц, строк, ячеек. Логическое форматирование фрагментов таблиц. Объединение ячеек. Особенности использования таблиц для верстки web-документов. Вложенные таблицы.

**Раздел № 3 Введение в CSS** Синтаксис таблиц стилей. Селектор типа. Селектор класса. ID – селектор. Контекстные селекторы. Структура таблиц стилей. Внедренные таблицы стилей. Внутренние таблицы стилей. Внешние таблицы стилей. Наследование стилей. Каскадирование стилей. Свойства CSS. Свойства шрифта. Свойства цвета и фона. Свойства текста. Свойства списков. Абсолютное позиционирование. Относительное позиционирование. Фиксированные блоки. Статическое позиционирование. Фильтры в CSS. Статические фильтры

**Раздел № 4 Основы языка JavaScript** Основные особенности JavaScript. Возможности языка JavaScript. Основные типы данных. Переменные. Приведение типов. SCRIPT-вставки в HTMLдокументе. Операторы, выражения, функции. Операторы: арифметических действий, присваивания, инкрементные, декрементные. Условные выражения. Строковые операции. Побитовые операции присваивания.

Классы, объекты, поля данных, методы. Работа с полями данных и методами уже существующих объектов. Задание нового класса объектов

**Раздел № 5 Язык программирования PHP** Настройка среды разработки. Запуск PHP в командной строке. Переменные и конcтанты в PHP. Типы данных в PHP. Основные операторы и функции языка PHP. Математические операторы. Условный оператор IF. Операторы сравнения. Логические операторы. Операторы ELSE и ELSEIF. Оператор SWITCH. Операторы цикла в PHP. PHP и поля HTML-форм. Текстовые поля. Текстовая область. Флажки. Переключатели. Списки. Скрытые поля форм. Поля ввода паролей. Кнопки submit и reset. Использование значений, возвращаемых формами, в PHP-сценариях. Проверка обязательных полей. Использование стандартных операторов языка PHP при обработке данных пользователя из форм. Использование булевых операторов и оператора IF. Использование операторов сравнения. Функции для работы с одиночными символами. Поиск в тексте. Создание массива. Сортировка массивов. Использование

оператора конкатенации. Функции для работы с одиночными символами. Функция chr. Функция ord. Работа с массивами данных в PHP. Создание массива. Итерации в массивах. Функции работы с массивами

**Раздел № 6 СУБД MySQL** Основы MySQL. Создание базы данных MySQL. Создание базы данных. Создание таблиц базы данных. Работа с базой данных MySQL. Добавление данных в базу данных. Извлечение данных из базы данных. Извлечение данных из одной таблицы. Извлечение данных по определенному критерию. Обновление записей в базе данных. Изменение таблиц после создания. Удаление записей из таблиц базы данных. Удаление таблиц базы данных. Удаление базы данных. Доступ к базе данных MySQL из Web с помощью языка РНР. Добавление информации в базу данных. Поиск информации в базе данных

## **4.3 Лабораторные работы**

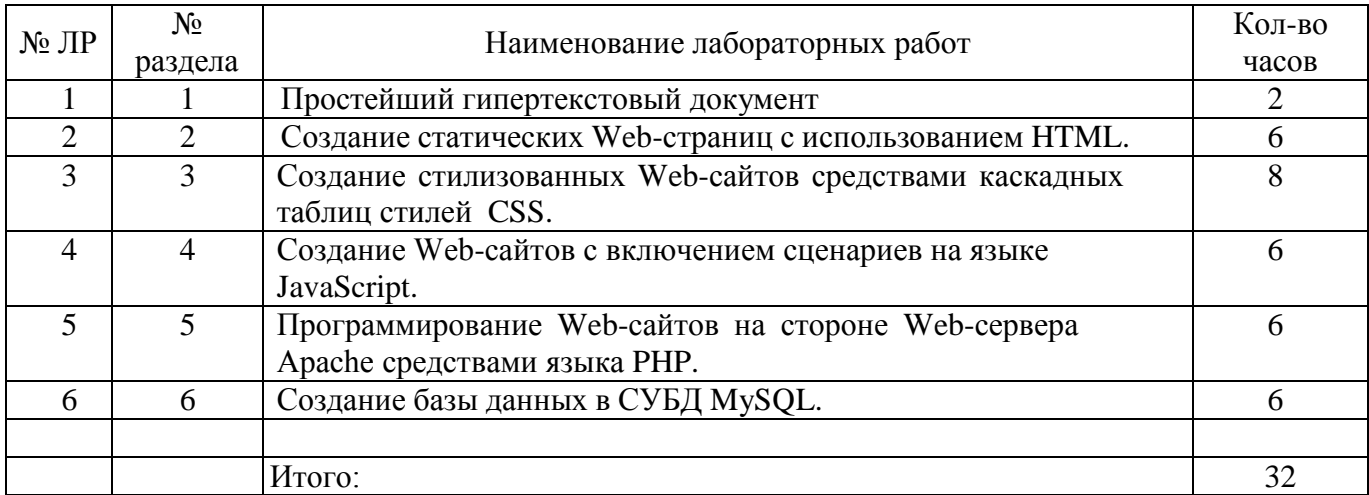

### **4.4 Практические занятия (семинары)**

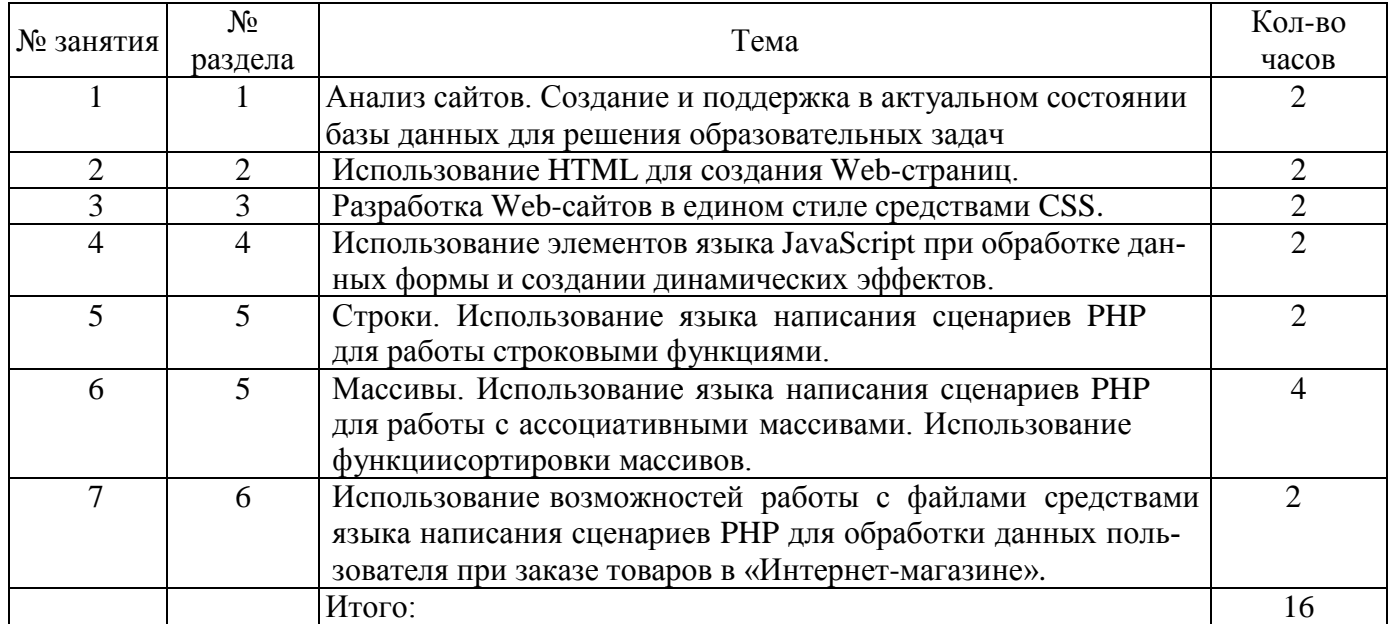

### **5 Учебно-методическое обеспечение дисциплины**

### **5.1 Основная литература**

Маркин, А. В. Web-программирование : учебник / А. В. Маркин. – Москва : Ай Пи Ар Медиа, 2018. – 286 c. – ISBN 978-5-4497-1002-4. – Режим доступа: http://www.iprbookshop.ru/104883.html.

### **5.2 Дополнительная литература**

Ефромеев, Н. М. Основы web-программирования : учебное пособие / Н. М. Ефромеев, Е. В. Ефромеева. – Саратов : Вузовское образование, 2019. – 128 c. – ISBN 978-5-4487-0529-8. – Режим доступ:<http://www.iprbookshop.ru/86300.html>

Фролов, А. Б. Web-сайт. Разработка, создание, сопровождение : учебное пособие / А. Б. Фролов, И. А. Нагаева, И. А. Кузнецов ; под редакцией И. А. Нагаевой. – Саратов : Вузовское образование, 2018. – 355 c. – ISBN 978-5-4487-0700-1. – Режим доступа: <http://www.iprbookshop.ru/93989.html>

Веселкова, Т. В. Эффективная эксплуатация сайта : практическое пособие / Т. В. Веселкова, А. С. Кабанов. – 2-е изд. – Москва : Дашков и К, Ай Пи Эр Медиа, 2019. – 176 c. – ISBN 978-5-394- 03166-3. – Режим доступа:<http://www.iprbookshop.ru/83128.html>

Блох, Дж. Java. Эффективное программирование / Дж. Блох ; перевод В. Стрельцов ; под редакцией Р. Усманов. — 2-е изд. — Саратов : Профобразование, 2019. — 310 c. — ISBN 978-5-4488- 0127-3. — Режим доступа:<http://www.iprbookshop.ru/89870.html>

Флойд, К. С. Введение в программирование на PHP5 : учебное пособие / К. С. Флойд. — 3-е изд. — Москва : Интернет-Университет Информационных Технологий (ИНТУИТ), Ай Пи Ар Медиа, 2018. — 280 c. — ISBN 978-5-4497-0886-1. — Режим доступа: http://www.iprbookshop.ru/101998.html

#### **5.3 Периодические издания**

1 Высшее образование в России: журнал. - Москва : Московский госуд.университет печати им. И. Федорова

2 Информатика и образование : журнал. - Москва : "Образование и Информатика"

### **5.4 Интернет-ресурсы**

1 <http://www.rsl.ru/> - Российская государственная библиотека.

2 <http://window.edu.ru/> - ИС «Единое окно доступа к образовательным ресурсам.

3 [http://e.lanbook.com/–](http://e.lanbook.com/) Электронная библиотечная система «Издательство

«Лань».4 [http://www.biblio-online.ru](http://www.biblio-online.ru/) – Электронная библиотека издательства «Юрайт».

5 [http://www.iprbookshop.ru -](http://www.iprbookshop.ru/) Электронная библиотечная система IPRbooks.6 https:[//www.coursera.org/](http://www.coursera.org/) - «Coursera»;

7 https://openedu.ru/ - «Открытое образование»;8 https://universarium.org/ - «Универсариум»;

9 https:/[/www.edx.org/](http://www.edx.org/) - «EdX»;

10 https:[//www.coursera.org/learn/python](http://www.coursera.org/learn/python) - «Coursera», МООК: «Programming for Everybody (Getting Started with Python)».

## **5.5 Программное обеспечение, профессиональные базы данных и информационные справочные системы**

Операционная система Windows

Веб-приложение «Универсальная система тестирования БГТИ» Яндекс браузер

Microsoft Office (Word, Excel, PowerPoint, OneNote, Outlook, Publisher, Access)

Среда разработки программных приложений Microsoft Visual Studio 2014/15/17.Доступно в рамках подписки Microsoft DreamSpark Premium

www.citforum.ru/ - портал аналитических и научных статей в области информационных технологий;

www.rsdn.ru - сайт Российской сети разработчиков ПО, содержит статьи по современным средствам программирования;

### **6 Материально-техническое обеспечение дисциплины**

Перечень основного оборудования учебных аудиторий для проведения занятий лекционного типа: стационарный мультимедиа-проектор и проекционный экран, переносной ноутбук, кафедра, посадочные места для обучающихся, рабочее место преподавателя, учебная доска.

Для проведения лабораторных занятий используются компьютерные классы, оснащенные стационарным мультимедиа-проектором и проекционным экраном, оборудованием для организации локальной вычислительной сети, соответствующим программным обеспечением, информационным стендом, персональными компьютерами, рабочим местом преподавателя, учебной доской.

Помещение для самостоятельной работы и курсового проектирования обучающихся оснащены компьютерной техникой, подключенной к сети «Интернет» и обеспечением доступа в электронную информационно-образовательную среду ОГУ, электронные библиотечные системы